## BELLA+CANVAS. LOS ANGELES

## MEASUREMENT SPECIFICATION REPORT

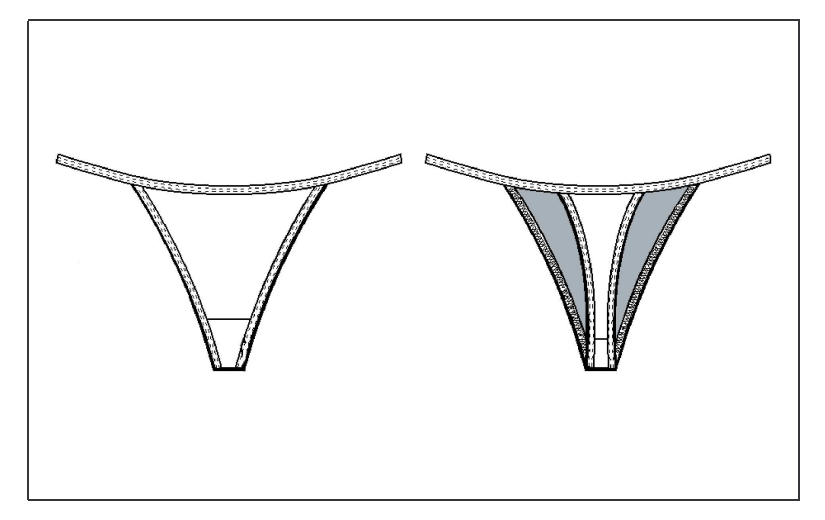

STYLE # 0301 WOMEN'S COTTON SPANDEX THONG BIKINI

**FABRICATION** 95% Combed and Ring-Spun Cotton, 5% Spandex

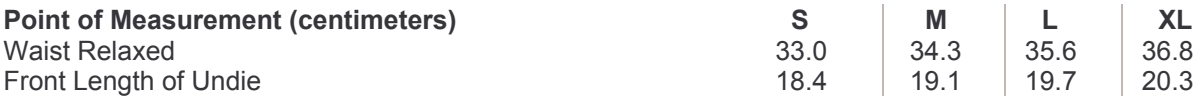

Disclaimer: Please note that the above sizing chart is subject to change. For more detailed information, please contact a Bella + Canvas Customer Service Representative.